# ΤΕΧΝΙΚΕΣ ΑΝΤΙΚΕΙΜΕΝΟΣΤΡΑΦΟΥΣ ΠΡΟΓΡΑΜΜΑΤΙΣΜΟΥ

Εξαιρέσεις Αρχεία String processing

# ΕΞΑΙΡΕΣΕΙΣ

# Εξαιρέσεις

- οι Εξαιρέσεις (Exceptions) είναι ένας μηχανισμός που έχει η Java για να αντιμετωπίζει περιπτώσεις που το πρόγραμμα δεν εξελίσσεται όπως το είχαμε προβλέψει
	- Π.χ., κάνουμε μια διαίρεση και ο παρανομαστής είναι μηδέν
	- Θέλουμε να διαβάσουμε ένα ακέραιο, αλλά η είσοδος είναι ένα String
	- Θέλουμε να διαβάσουμε από ένα αρχείο αλλά δώσαμε λάθος το όνομα.

## Μηχανισμός try-throw-catch

• Ο κώδικας που μπορεί να δημιουργήσει εξαίρεση μπαίνει σε ένα try-block • Αν η εξέλιξη του κώδικα είναι προβληματική εκτελείται η εντολή throw η οποία «πετάει» την εξαίρεση. • Το πέταγμα της εξαίρεσης μπορεί να γίνεται και από κάποια μέθοδο που καλείται μέσα στο try block • Αν υπάρξει εξαίρεση η ροή του κώδικα μεταφέρεται στο catch-block το οποίο χειρίζεται τις εξαιρέσεις **try { <Κώδικας πριν> <Κώδικας ο οποίος μπορεί να κάνει throw exception> <Κώδικας μετά> } catch (Exception e) { <Κώδικας που χειρίζεται την εξαίρεση> <Χρησιμοποιεί το αντικείμενο e> }**

#### Μέθοδοι που πετάνε εξαιρέσεις

• Το πιο σύνηθες είναι ότι την εξαίρεση την πετάμε σε μια μέθοδο και την πιάνουμε σε μία άλλη.

## Μέθοδος που πετάει εξαίρεση

• Σύνταξη

```
ReturnType methodName(argument list) throws Exception
{
       <Κώδικας πριν>
       <Κώδικας ο οποίος κάνει throw Εxception>
       <Κώδικας μετά>
}
```
• Αν η μέθοδος πετάξει μια εξαίρεση τότε σταματάει η εκτέλεση του κώδικα στο σημείο που πετάει την εκτέλεση.

```
import java.util.Scanner;
public class DivisionDemoSecondVersion
{
   public static void main(String[] args)
 {
         Scanner keyboard = new Scanner(System.in);
         try
 {
          System.out.println("Enter numerator, dulnator :");
           int numerator = keyboard.nextInt(); int denominator = keyboard.nextInt();
           double quotient = safeDivide(numerator, denominator);
           System.out.println(numerator + "/" + denominator + " = " + quotient);
 }
         catch(DivisionByZeroException e)
 {
             System.out.println(e.getMessage( ));
            System.exit(0);
 }
         System.out.println("End of program.");
 }
    public static double safeDivide(int top, int bottom) throws DivisionByZeroException
 {
        if (bottom == 0)
           throw new DivisionByZeroException( );
        return top/(double)bottom;
 }
}
                                                       Εφόσον έχουμε μία μέθοδο που 
                                                        πετάει εξαίρεση, πρέπει να τη 
                                                       βάλουμε μέσα σε try-catch block
                                                   Η εξαίρεση δημιουργείται στην 
                                                   safeDivide αλλά την πιάνουμε και την 
                                                   χειριζόμαστε στην main
```
#### Catch or Declare

- Μια μέθοδος η οποία καλεί μια άλλη μέθοδο που πετάει εξαίρεση έχει δύο επιλογές
	- Catch: Να πιάσει και να χειριστεί την εξαίρεση.
	- Declare: Να κάνει κι αυτή throw την εξαίρεση.
		- Αυτό είναι μια μορφή μετάθεσης ευθυνών, αφήνουμε την παραπάνω μέθοδο να χειριστεί την εξαίρεση.
- Αν δεν κάνουμε ένα από τα δύο, ο compiler θα παραπονεθεί.
- Εξαίρεση: Runtime exceptions
	- Κάποιες εξαιρέσεις μπορούμε απλά να τις αφήσουμε. Αν συμβούν το πρόγραμμα μας θα τερματίσει με λάθος
	- Π.χ., NullPointerException

```
import java.util.Scanner;
public class DivisionDemoSecondVersion
{
   public static void main(String[] args)
 {
        Scanner keyboard = new Scanner(System.in);
        try
 {
          System.out.println("Enter numerator, der stor :");
          int numerator = keyboard.nextInt(); denominator = keyboard.nextInt();
           int percentage = safePercentage(numerator, denominator);
           System.out.println("percentage = " + percentage +"%");
 }
        catch(DivisionByZeroException e)
 {
            System.out.println(e.getMessage( ));
            System.exit(0);
 }
  }
   public static int safePercentage(int top, int bottom) throws DivisionByZeroException
    {
       double ratio = safeDivide(top,bottom);
       return (int)(ratio*100);
 }
   public static double safeDivide(int top, int bottom) throws DivisionByZeroException
 {
       if (bottom == 0)
           throw new DivisionByZeroException( );
                                                     Εφόσον έχουμε δεν πετάει εξαίρεση, 
                                                    θα πρέπει να τη βάλουμε μέσα σε try-
                                                                  catch block
                                               Η safePercentage δεν χρειάζεται try-catch 
                                               block γιατί πετάει κι αυτή την εξαίρεση της 
                                               safeDivide (declare). Αλλιώς θα ειχαμε
                                               compile error.
```

```
 return top/(double)bottom;
```
 **} }**

# Τύποι Εξαιρέσεων

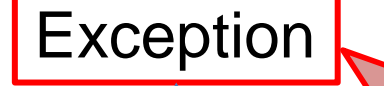

Εξαιρέσεις που πρέπει είτε να τις πιάσουμε μέσα σε ένα try-catch block, είτε θα πρέπει να τις ξαναπετάξουμε (δηλώσουμε) με μία εντολή throws

RuntimeException

Εξαιρέσεις που δεν χρειάζεται να τις αντιμετωπίσουμε μέσω trycatch block ή με μία εντολή throws

```
import java.util.Scanner;
import java.util.InputMismatchException;
public class InputMismatchExceptionDemo
{
    public static void main(String[] args)
 {
        Scanner keyboard = new Scanner(System.in);
        int number = 0; //to keep compiler happy
        boolean done = false;
        while (! done)
 {
            try
 {
                System.out.println("Enter a whole number:");
                number = keyboard.nextInt();
                done = true;
 }
             catch(InputMismatchException e)
 {
                 keyboard.nextLine();
                 System.out.println("Not a correctly written whole number.");
                 System.out.println("Try again.");
 }
 }
        System.out.println("You entered " + number);
    }
}
                                                       Αν και δεν είναι απαραίτητο 
                                                        μπορούμε να πιάσουμε ένα 
                                                        RuntimeException.
                                                        Στο παράδειγμα αυτό 
                                                       χρησιμοποιούμε το 
                                                        InputMismatchException για 
                                                       να δημιουργήσουμε ένα 
                                                        βρόχο μέχρι να δωθεί το 
                                                        σωστό input 
                                   To InputMismatchException είναι υπάρχουσα
```
RuntimeException της Java

# Χρήση Εξαιρέσεων

- Τις εξαιρέσεις θα τις δείτε περισσότερο όταν θα πρέπει να χρησιμοποιήσετε κάποια βιβλιοθήκη που έχει μεθόδους που πετάνε εξαιρέσεις.
- Στον δικό σας κώδικα έχει νόημα να πετάξετε μια εξαίρεση όταν έχετε μία μέθοδο που δεν ξέρει πώς να χειριστεί ένα λάθος και η απόφαση θα πρέπει να παρθεί σε κάποιο υψηλότερο σημείο του κώδικα που έχουμε περισσότερες πληροφορίες

## Προσοχή

• Η εύκολη και τεμπέλικη λύση για μια εξαίρεση είναι να την πιάσουμε και απλά να μην κάνουμε τίποτα, αλλά αυτό είναι κακή προγραμματιστική τακτική.

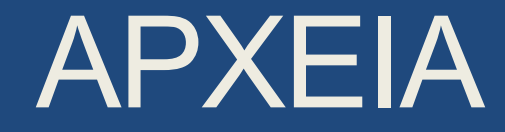

## Ρεύματα

- Τι είναι ένα ρεύμα (ροή)? Μια αφαίρεση που αναπαριστά μια ροή δεδομένων
	- Η ροή αυτή μπορεί να είναι εισερχόμενη προς το πρόγραμμα (μια πηγή δεδομένων) οπότε έχουμε ρεύμα εισόδου.
		- Παράδειγμα: το πληκτρολόγιο, ένα αρχείο που ανοίγουμε για διάβασμα
	- Ή μπορεί να είναι εξερχόμενη από το πρόγραμμα (ένας προορισμός για τα δεδομένα) οπότε έχουμε ένα ρεύμα εξόδου.
		- Παράδειγμα: Η οθόνη, ένα αρχείο που ανοίγουμε για διάβασμα.
	- Όταν δημιουργούμε το ρεύμα το συνδέουμε με την ανάλογη πηγή, ή προορισμό.

## Βασικά ρεύματα εισόδου/εξόδου

- Ένα ρεύμα είναι ένα αντικείμενο. Τα βασικά ρεύματα εισόδου/εξόδου είναι έτοιμα αντικείμενα τα οποία ορίζονται σαν πεδία (στατικά) της κλάσης System
- System.out: Το βασικό ρεύμα εξόδου που αναπαριστά την οθόνη.
	- Έχει στατικές μεθόδους με τις οποίες μπορούμε να τυπώσουμε στην οθόνη.
- System.in: Το βασικό ρεύμα εξόδου που αναπαριστά την οθόνη.
	- Χρησιμοποιούμε την κλάση Scanner για να πάρουμε δεδομένα από το ρεύμα.
- Μια εντολή εισόδου/εξόδου έχει αποτέλεσμα το λειτουργικό να πάρει ή να στείλει δεδομένα από/προς την αντίστοιχη πηγή/προορισμό.
- Ένα επιπλέον ρεύμα: System.err: Ρεύμα για την εκτύπωση λαθών στην οθόνη
	- Μας επιτρέπει την ανακατεύθυνση της εξόδου.

# Αρχεία

- Ένα ρεύμα εξόδου ή εισόδου μπορεί να συνδέεται με ένα αρχείο στο οποίο γράφουμε ή από το οποίο διαβάζουμε.
	- Δύο τύποι αρχείων: Αρχεία κειμένου (ή αρχεία ASCII) και δυαδικά (binary) αρχεία
- Στα αρχεία κειμένου η πληροφορία είναι κωδικοποιημένη σε χαρακτήρες ASCII
	- Πλεονέκτημα: μπορεί να διαβαστεί και από ανθρώπους
- Στα binary αρχεία έχουμε διαφορετική κωδικοποίηση
	- Πλεονέκτημα: πιο γρήγορη η μεταφορά των δεδομένων.
- Εμείς θα ασχοληθούμε με αρχεία κειμένου

## Ρεύμα εξόδου σε αρχεία

- Για να γράψουμε σε ένα αρχείο θα πρέπει καταρχάς να δημιουργήσουμε ένα ρεύμα εξόδου που θα συνδέεται με το αρχείο.
- Η Java μας παρέχει την κλάση FileOutputStream η οποία μας επιτρέπει να δημιουργήσουμε ένα τέτοιο ρεύμα.

• Δημιουργία του ρεύματος:

**FileOutputStream outputStream = new FileOutputStream(<ονομα αρχείου>);**

## Παράδειγμα

• **FileOutputStream outputStream =** 

 **new FileOutputStream("stuff.txt");**

- Δημιουργεί το αντικείμενο **outputStream** το οποίο είναι ένα ρεύμα εξόδου προς το αρχείο με το όνομα **stuff.txt**
	- Αν το αρχείο δεν υπάρχει τότε θα δημιουργηθεί ένα κενό αρχείο στο οποίο μπορούμε να γράψουμε
	- Αν υπάρχει ήδη τότε τα περιεχόμενα του θα σβηστούν και γράφουμε και πάλι σε ένα κενό αρχείο

#### **FileNotFoundException**

- Η δημιουργία του ρεύματος πετάει μια εξαίρεση FileNotFoundException την οποία πρέπει να πιάσουμε
	- Η δημιουργία του ρεύματος είναι πάντα μέσα σε ένα trycatch block

```
try
 {
    FileOutputStream outputStream = 
           new FileOutputStream("stuff.txt");
 }
catch (FileNotFoundException e)
 {
     System.out.println("Error opening the file stuff.txt.");
     System.exit(0);
 }
```
#### **FileNotFoundException**

- Τι σημαίνει FileNotFoundException όταν δημιουργούμε ένα αρχείο?
	- Μπορεί να έχουμε δώσει λάθος path
	- Μπορεί να μην υπάρχει χώρος στο δίσκο
	- Μπορεί να μην έχουμε write access
	- κλπ

# Εγγραφή σε αρχείο

- Με την προηγούμενη εντολή συνδέσαμε ένα ρεύμα εξόδου με ένα αρχείο στο δίσκο, στο οποίο θα γράψουμε
- Για να γίνει η εγγραφή πρέπει:
	- Να δημιουργήσουμε ένα αντικείμενο που μπορεί να γράφει στο αρχείο («Ανοίγουμε το αρχείο»)
	- Να καλέσουμε μεθόδους που γράφουν στο αρχείο («Εγγραφή»)
	- Όταν τελειώσουμε να αποδεσμεύσουμε το αντικείμενο από το ρεύμα («Κλείνουμε το αρχείο»)
- Μπορούμε να τα κάνουμε αυτά με την κλάση **PrintWriter**

#### **PrintWriter**

- Constructor:
	- **PrintWriter(FileOutputStream o)**: Παίρνει σαν όρισμα ένα αντικείμενο τύπου FileOutputStream
	- Όταν δημιουργούμε ένα αντικείμενο PrintWriter ανοίγουμε το αρχείο για διάβασμα.
	- Παράδειγμα:
		- **PrintWriter outputWriter = new PrintWriter(outputStream);**
- Μέθοδοι:
	- **print(String s)**: παρόμοια με την print που ξέρουμε αλλά γράφει πλέον στο αρχείο
	- **println(String s)**: παρόμοια με την println που ξέρουμε αλλά γράφει πλέον στο αρχείο
	- **close()**: ολοκληρώνει την εγγραφή (γράφει ότι υπάρχει στο buffer) και κλείνει το αρχείο
	- **flush()**: γράφει ότι υπάρχει στο buffer

```
import java.io.PrintWriter;
import java.io.FileOutputStream;
import java.io.FileNotFoundException;
public class TextFileOutputDemo1
{
     public static void main(String[] args)
 {
         FileOutputStream outputStream = null;
         try
 {
             outputStream = new FileOutputStream("stuff.txt");
 }
         catch(FileNotFoundException e)
 {
             System.out.println("Error opening the file stuff.txt.");
             System.exit(0);
 }
         PrintWriter outputWriter = new PrintWriter(outputStream);
         System.out.println("Writing to file.");
         outputWriter.println("The quick brown fox");
         outputWriter.println("jumped over the lazy dog.");
         outputWriter.close( );
         System.out.println("End of program.");
 }
                                                    Ένα ολοκληρωμένο παράδειγμα
```
**}**

```
import java.io.PrintWriter;
import java.io.FileOutputStream;
import java.io.FileNotFoundException;
public class TextFileOutputDemo2
{
     public static void main(String[] args)
 {
         PrintWriter outputWriter = null;
         try
 {
             outputWriter = new PrintWriter(new FileOutputStream("stuff.txt"));
 }
         catch(FileNotFoundException e)
 {
             System.out.println("Error opening the file stuff.txt.");
             System.exit(0);
 }
         System.out.println("Writing to file.");
         outputWriter.println("The quick brown fox");
         outputWriter.println("jumped over the lazy dog.");
         outputWriter.close( );
         System.out.println("End of program.");
     }
}
                                                           Πιο συνοπτικός κώδικας
                                               Το αντικείμενο FileOutputStream
                                                      έτσι κι αλλιώς δεν το 
                                                    χρησιμοποιούμε αλλού
```
#### Προσάρτηση σε αρχείο

- Τι γίνεται αν θέλουμε να προσθέσουμε (append) επιπλέον δεδομένα σε ένα υπάρχον αρχείο
	- O constructor της FileOutputStream που ξέρουμε θα σβήσει τα περιεχόμενα και θα το ξαναγράψουμε από την αρχή.
- Γι αυτό το σκοπό χρησιμοποιούμε ένα άλλο constructor

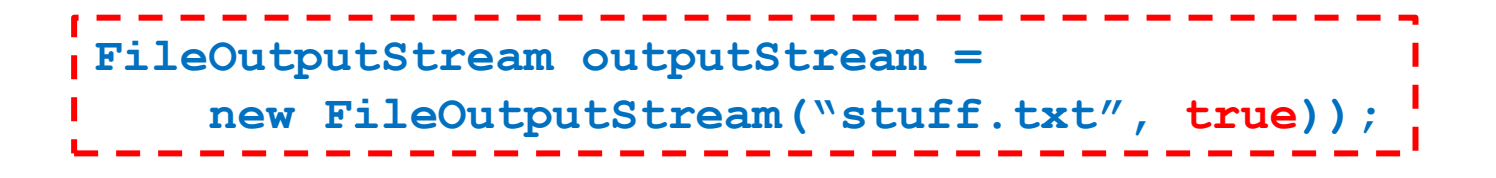

• Το όρισμα true υποδηλώνει ότι θέλουμε να προσθέσουμε (append) στο αρχείο

## Διάβασμα από αρχείο κειμένου

- Η διαδικασία είναι παρόμοια και για διάβασμα
- Πρώτα δημιουργούμε ένα αντικείμενο τύπου FileInputStream το οποίο συνδέει ένα ρεύμα εισόδου με το όνομα του αρχείου

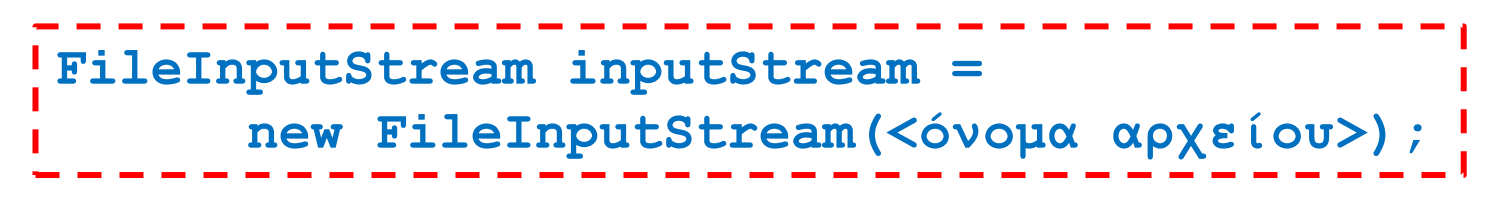

- Μετά θα χρησιμοποιήσουμε την γνωστή μας κλάση Scanner για να:
	- Να ανοίξουμε το αρχείο
		- **Scanner inputReader = new Scanner(inputStream);**
	- Να διαβάσουμε από το αρχείο
		- **inputReader.nextLine();**
	- Να κλεισουμε το αρχείο
		- **inputReader.close();**

To System.in που χρησιμοποιούσαμε μέχρι τώρα είναι ένα ρεύμα εισόδου

```
import java.util.Scanner;
import java.io.FileInputStream;
import java.io.FileNotFoundException;
public class TextFileScannerDemo
{
     public static void main(String[] args)
 {
        Scanner inputReader = null;
        try
 {
            inputReader =
               new Scanner(new FileInputStream("morestuff.txt"));
 }
        catch(FileNotFoundException e)
 {
            System.out.println("File morestuff.txt was not found");
            System.out.println("or could not be opened.");
            System.exit(0);
 }
        String line = inputReader.nextLine( );
        System.out.println("The line read from the file is:");
        System.out.println(line);
        inputStream.close( );
 }
}
                                                     Ένα παράδειγμα
                                               Η συνοπτική εκδοχή του κώδικα
```
#### Scanner

- H Scanner έχει διάφορες μεθόδους για να διαβάζουμε:
	- nextLine(): διαβάζει μέχρι το τέλος της γραμμής
	- nextInt(): διαβάζει ένα ακέραιο
	- nextDouble(): διαβάζει ένα πραγματικό
	- next(): διαβάζει το επόμενο λεκτικό στοιχείο (χωρισμένο με κενό)
- Έλεγχοι:
	- hasNextLine(): επιστρέφει true αν υπάρχει κι άλλη γραμμή να διαβάσει
	- hasNextInt(): επιστρέφει true αν υπάρχει κι άλλος ακέραιος

```
import java.util.Scanner;
import java.io.FileInputStream;
import java.io.FileNotFoundException;
import java.io.PrintWriter;
import java.io.FileOutputStream;
public class ReadWriteDemo
{
    public static void main(String[] args)
 {
        Scanner inputStream = null;
        PrintWriter outputStream = null;
         try
 {
           inputStream = new Scanner(new FileInputStream("original.txt"));
           outputStream = new PrintWriter(new FileOutputStream("numbered.txt"));
 }
        catch(FileNotFoundException e)
 {
           System.out.println("Problem opening files.");
           System.exit(0);
 }
        String line = null; int count = 0;
        while (inputStream.hasNextLine( ))
 {
            line = inputStream.nextLine( );
            count++;
            outputStream.println(count + " " + line);
 }
        inputStream.close( );
        outputStream.close( );
 }
                                                   Διαβάζουμε από ένα αρχείο και 
                                                   γράφουμε τις γραμμές με νούμερα.
```
**}**

```
import java.util.Scanner;
import java.io.FileInputStream;
import java.io.FileNotFoundException;
import java.io.PrintWriter;
import java.io.FileOutputStream;
public class ReadWriteDemo
{
     public static void main(String[] args)
 {
         Scanner keyboard = new Scanner(System.in);
         String inputFilename = keyboard.next();
         String outputFilename = keyboard.next();
         Scanner inputStream = null;
         PrintWriter outputStream = null;
         boolean openedFilesOk = false;
         while (!openedFilesOk)
  {
              try
 {
                 inputStream = new Scanner(new FileInputStream(inputFilename));
                 outputStream = new PrintWriter(new FileOutputStream(outputFilname));
                openedFilesOk = true;
            }
             catch(FileNotFoundException e)
 {
                 System.out.println("Problem opening files. Enter names again:");
                inputFilename = keyboard.next();
                outputFilename = keyboard.next();
            }
 }
            <υπόλοιπος κώδικας…>
     }
}
                                                    Χρήση των εξαιρέσεων για έλεγχο
```
# STRING PROCESSING

# **Strings**

- Μερικές χρήσιμες εντολές για επεξεργασία **Strings** 
	- lowerCase(): μετατρέπει όλους τους χαρακτήρες ενός String σε μικρά γράμματα.
	- trim(): αφαιρεί λευκούς χαρακτήρες από την αρχή και το τέλος
	- split(RegularExpression): Σπάει το String με βάση το Regular expression, και επιστρέφει ένα πίνακα από Strings με τα κομμάτια.
	- replaceAll(RegularExpression, Character): αντικαθιστά τα κομμάτια που ταιριάζουν σε μια λογική συνθήκη

## **StringTokenizer**

- Σπάει ένα String σε tokens (λέξεις) και μας επιτρέπει να διατρέχουμε τις λέξεις.
	- nextToken(): επιστρέφει το επόμενο token
	- hasTokens(): μας λέει αν έχουμε άλλα tokens

## **StringBuilder**

- Τα Strings είναι immutable objects. Αυτό σημαίνει ότι για να αλλάξουμε ένα String πρέπει να το ξανα-δημιουργήσουμε και να το αντιγράψουμε
- Για τέτοιου είδους αλλαγές είναι καλύτερα να χρησιμοποιούμε το StringBuilder
	- append(String): προσθέτει ένα String στο τέλος
	- toString(): επιστρέφει το τελικό String

```
import java.lang.StringBuilder;
class StringBuilderTest
{
       public static void main(String[] args){
              int N = 100000;
              String s = "";
              for (int i = 0; i < 100000; i ++){
                      s = s + " " +i;}
              System.out.println(s);
              StringBuilder sb = new StringBuilder("");
              for (int i = 0; i < 100000; i ++){
                      sb.append(" " +i);
              }
              System.out.println(sb.toString());
       }
}
                                    Θέλουμε να δημιουργήσουμε ένα String 
                                    με τους αριθμούς από το 1 ως το Ν
                   Ο μπλε κώδικας είναι πολύ πιο γρήγορος από τον πράσινο 
                   Ο πράσινος αντιγράφει το String Ν φορές
```